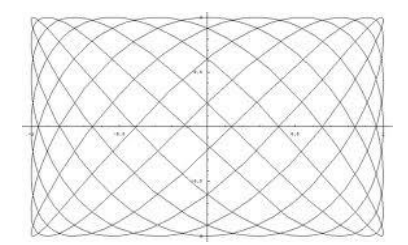

## Universidad Autónoma de Puebla *Facultad de Ciencias de la Computación*

**Proyecto de Curso – Primavera 2013 Graficación (Prof. Manuel Martín)**

## **"Grafico de Funciones y datos en 2D"**

Desarrolle un sistema que grafique funciones para los siguientes tipos de funciones:

- Cartesianas  $y = f(x)$
- Paramétricas  $x = x(t)$ ;  $y = y(t)$
- Polares  $r = r(t)$
- $\bullet$  Elípticas s=s(t)

Un ejemplo de función paramétrica es

$$
x(t) = \sin(pt) ; y(t) = \sin(qt) : t \in [0, 2\pi],
$$

Esta función no requiere alguna conversión.

Por ejemplo una función polar tiene la forma

 $r(t) = \sin(3t+2) * \sin(2t+1) :: t \in [0, 2\pi],$ 

y su conversión a coordenadas cartesianas es

$$
x = r(t) * cos(t), y = r(t) * sin(t).
$$

Un ejemplo de función elíptica es

$$
s(t) = t \quad :: \quad t \in [0, 2\pi],
$$

y su conversión a coordenadas cartesianas es

$$
x = a \cosh(s(t)) \cos(t),
$$
  

$$
y = a \sinh(s(t)) \sin(t).
$$

Donde  $s(t)$  no debe ser negativo y  $t \in [0, 2\pi]$ . El factor *a* es solo un factor de escala.

(1) La entrada de las funciones debe darse como una cadena que representa la función explícita del argumento (x o t) correspondiente al tipo de función a graficarse.

(2) Deben leerse las cotas (inferior y superior) para el argumento (x o t) y el número de puntos de puntos donde se evaluará y graficará la función.

(3) Debe incluirse la opción de escalado que inserte la función evaluada en la ventana en dos modalidades:

3.1. **Exacta**. Se utiliza toda la ventana aunque se deforme la escala de la gráfica.

3.2. **Isométrica**. Se utiliza parte de la ventana, pero el aspecto de la función no se deforma. La escala a usarse debe ser la misma en las direcciones X e Y. Utilice el máximo rango de X e Y para tal efecto.

En ambos casos use un margen pequeño alrededor de la gráfica para que ésta no toque la orilla del lienzo (p.e. de 5 o 10 pixeles).

(4) Debe utilizarse el evaluador dado en clase o uno mejor.

(5) Debe ser posible definir el tamaño de la zona de graficado en pantalla en pixeles (alto y ancho).

(6) Deben incluirse opciones para modificar el color de la línea, ancho de ella y su tipo (sólida, punteada, de rayas, punto y raya,

etc). Así como el color del fondo del lienzo gráfico.

(7) Debe ser posible: Salvar, Salvar Como y Cargar los parámetros de los Gráficos generados por su aplicación como archivos de texto.

(8) También debe ser posible salvar la imagen de la gráfica en los formatos que habilita la librería GFX (dada en clase). Como referencia ver los ejemplos de "Funciones en 2D" en el material del curso.

(9) Su aplicación también debe ser capaz de leer un archivo de texto de tipo tabular con dos columnas, las cuales representarán los datos a ser graficados. Estos pueden representar datos para alguno de los tipos de representación antes indicados.

(10) La aplicación debe ofrecer una opción para presentar los ejes coordenados cartesianos.

(11) Implemente una función que mediante el movimiento del cursor del ratón permita leer los valores (x, y) de las funciones graficadas dentro del lienzo de trazado.

(12) Cree una pequeña galería de 2 gráficos de cada tipo que Ud. considere interesantes y estéticos (guardar parámetros e imágenes en JPG). Utilice funciones y/o intervalos diferentes para crear la galería. Incluya además un ejemplo de lectura de datos para cada tipo de gráfico.

## *Nota.*

*La galería debe estar disponible durante la evaluación*